**AutoCAD Activation Key Free**

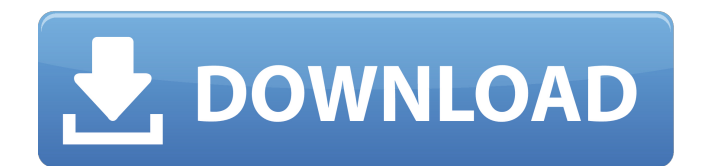

#### **AutoCAD Registration Code Free**

If you are a beginner user, download the manual for AutoCAD Product Key by following this link. The introduction is free of charge. What is AutoCAD Full Crack? AutoCAD is a top-quality computer-aided design (CAD) and draft users to draft, design and visualize ideas for building a wide variety of 2D and 3D models. AutoCAD is a multi-threaded, multi-process software application that has been designed to run as a 32- or 64-bit application on ei computers. The software application is designed for high-performance and high-productivity applications. Each AutoCAD setup includes AutoCAD MEP/Architecture, AutoCAD Civil, AutoCAD Electrical, AutoCAD Mechanical, AutoCAD Simulation, AutoCAD Plant 3D, AutoCAD Electrical Construction, AutoCAD Electrical Design, AutoCAD Mechanical, AutoCAD MEP, AutoCAD Structural 3D, AutoCAD MEP (Structural 3D), AutoCAD Simulation, AutoCAD Architecture, AutoC AutoCAD Plant Exterior Design. You can add as many additional applications to your AutoCAD setup as you want. Why Choose AutoCAD? Professional AutoCAD users will discover that the software is very easy to use. The program has a very intuitive user interface. With Autodesk, you get great-quality tools, powerful features, innovative and interactive features, a user-friendly environment, a solid knowledge base, a web-based help system and supe request. Autodesk provides a variety of AutoCAD-related services and specialised solutions. Autodesk also offers training, software and consulting services in Autodesk products for companies and institutions worldwide. Com computers running on 32- and 64-bit Windows and macOS. Before you start using AutoCAD, make sure that your computer meets the requirements. You can download the software application and the AutoCAD desktop publishing guide has a set of Quick Start Guides. You can read the Quick Start Guides to learn the basic features of the software. Autodesk Software Licensing Options Following

History AutoCAD was originally developed in the early 1980s at the start of the digital drafting revolution, as the first CAD system to be able to read 2D and 3D drafting data and create vector images from it. Starting wit Autodesk, and after version 11 the developer was Autodesk, Inc. AutoCAD went on to gain market leadership and is now used by over 250,000 users worldwide, as well as being one of the world's most-used computer programs. Au development. There is no relationship with AutoDesk, Inc., AutoDesk Studios and Autodesk Services. As of June 1, 2020 the latest AutoCAD release is 2018, version 2.78. External links Official AutoCAD Homepage Academic reso Research Centers and Collections at Michigan State University References Category:Autodesk Category:3D graphics software Category:Computer-aided design software Category:Computer-aided design software for WindowsOK, how do low litcheuido stage. I put my lighting on both side of the stage and really cant find the right amount of light. Is there anything I can use to make it look brighter? I just cant see a video that explains how to do it. Th What kind of lights do you have? The first thing to do would be to make sure the light is actually on and not in your camera. Make sure the lights aren't being filmed out of their light settings. If the light is the issue, make sure your lights are not directly behind your subject. If your lighting is not good, then you can try filming in a darker area. A: My recommendation would be to reduce the size of your light. You can use gaffer tape t 1/4th of the size. Cultivating a healthy business model. This article describes a new approach to sustainability education using the concept of competitive advantage in a business environment. It details a course curriculu environmental education, health, quality management, organizational and community development into ca3bfb1094

#### **AutoCAD Crack [Updated] 2022**

## **AutoCAD With License Code**

Click on the 'Actions' button on the top left of your screen. This will bring up a drop down menu on the right hand side of your screen. Click on the 'Plugins' tab and then select 'Sellotape'. Select 'Generate' from the Se generator has been updated to use a Javascript API. The old keygen script no longer works. So please use the new keygen script to make your licenses. Turin Motor Show The Turin Motor Show, Turismo, or Fiat Automobiles and automotive trade fair held in Turin, Italy. It was inaugurated in 1932 and was the first motor show held in Italy. History The first Turin Motor Show was held in 1932, soon after the end of the First World War and the adve inaugurated by Carlo Rosso, Minister of Labor and Industry at the time. The new show attracted 600 exhibitors, all of them Italian or foreign companies except for the Dutch Marangoni, representing the oldest coachbuilders 1931, and the third one, organised by the Italian Automobile Club, was held in 1933. The next editions of the Turin Motor Show were held in 1934, 1935, 1936, 1937, 1938, 1939, and 1940. With the exception of 1938, when the because of the Spanish Civil War, the Turin Motor Show was held annually, and the same shows were held each year. In 1969, the Turin Motor Show was held for the last time, due to the crisis caused by the oil crises. The sa as the Fiat Automobiles and Turismo Internationale (FATI) show, held in Via Nizza. The Turin Auto Show was inaugurated in 1974, then in 1976, and was divided in two: Fiat Automobiles and Turismo Internationale and Turismo Motor Show was also inaugurated in 1994. The Turin Motor Show is organised by the Chamber of Turin Automotive Industries (CTAI), which is part of the Turin Chamber of Industry and Commerce, and the Turin Automobile Club. S organised by the Motor Show and the Automobile

Difference Depth and Object Selection: Compare one or more objects in a drawing and locate the differences between them, including changes, additions, and subtractions. (video: 1:15 min.) Automatic Drafting: The new drafti complete complex drawings and locate errors faster. Edit sketches and rectangles quickly with new rectangle snap options. (video: 1:15 min.) Graphical Markups: Use the new graphical markup tools to simplify the drawing pro need to take. Add annotations quickly and easily, including text, arrows, and 3D models. (video: 1:15 min.) New Envelope: Work on CAD envelopes with the new 3D envelope window. Use and customise the window to keep track of (video: 1:15 min.) AutoCAD for Printers: Print to a portable printer from within AutoCAD to help you manage all of your drawings, including custom views. Connect to an external device, or use a mobile device to access your new custom tool and default settings help you manage the information stored in your drawing. (video: 1:15 min.) Command Description New Keyboard shortcut or hot key AFTERPRINT Send your drawing to the printer EDITOR Make a Open a new drawing EDITOR Open a new drawing from an existing drawing NEW Open a new drawing from an existing file REF Change reference points for one or more objects RIGHT Move an object to the right LEFT Move an object t to the bottom UP Move an object to the top CHANGED Display changes to one or more objects DELETE Delete an object EXIT End the command without saving your drawing ZOOMIN View the drawing at a higher magnification ZOOMOUT V magnification FREEDRAW Draw from the default settings PLOTTOP

#### **What's New In AutoCAD?**

# **System Requirements For AutoCAD:**

Windows 7 64bit or greater Windows 8 64bit or greater System Requirements: This is a rare collection of all the collected interviews with the different guests of TNA tapings. I'm currently working on a website for this sit effort, there are a few things i would like to point out before you

### Related links:

<http://www.tunlive.com/wp-content/uploads/AutoCAD-159.pdf> <https://aboe.vet.br/advert/autocad-crack-activation-code-with-keygen-download-2022-latest/> <https://fraenkische-rezepte.com/autocad-22-0-crack-free-license-key-2/> <https://72bid.com?password-protected=login> <https://entrepreneurlifecompliance.com/wp-content/uploads/2022/07/AutoCAD-62.pdf> <https://www.dominionphone.com/autocad-2023-24-2-crack-latest/> <https://sindisfac.com.br/advert/autocad-crack-free-updated-2022-2/> <https://www.dancesocksbcn.com/advert/autocad-2017-21-0-crack-latest/> <https://superstitionsar.org/autocad-crack-activation-code-with-keygen-for-pc-2022/> <http://jaxskateclub.org/2022/07/24/autocad-2018-22-0-free-for-windows/> <https://www.girlkindproject.org/autocad-crack-x64-latest-2022/> <https://vincyaviation.com/autocad-24-2-crack-with-keygen-download/> <http://www.hva-concept.com/autocad-crack-free-registration-code-for-pc-2022/> <https://mindfullymending.com/autocad-2020-23-1-lifetime-activation-code-download-win-mac/> <http://www.vxc.pl/?p=62420> <https://www.webcard.irish/autocad-crack-free-pc-windows-2022/> <https://coquenexus5.com/autocad-23-0-crack-for-windows/> <https://digibattri.com/autocad-crack-activator/> <https://elstruplaug.dk/wp-content/uploads/yudewhe.pdf> <http://galaxy7music.com/?p=65201>